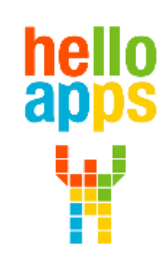

www.helloapps.co.kr

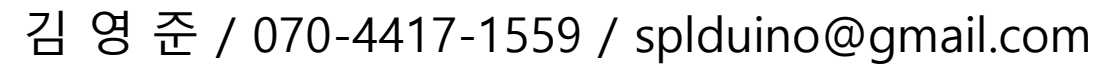

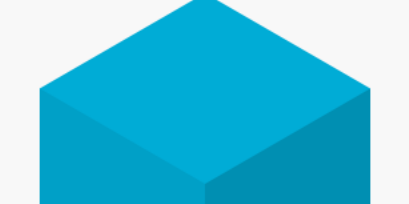

### **[아두이노 시뮬레이션 코딩] 떨어지지 않는 로봇 만들기**

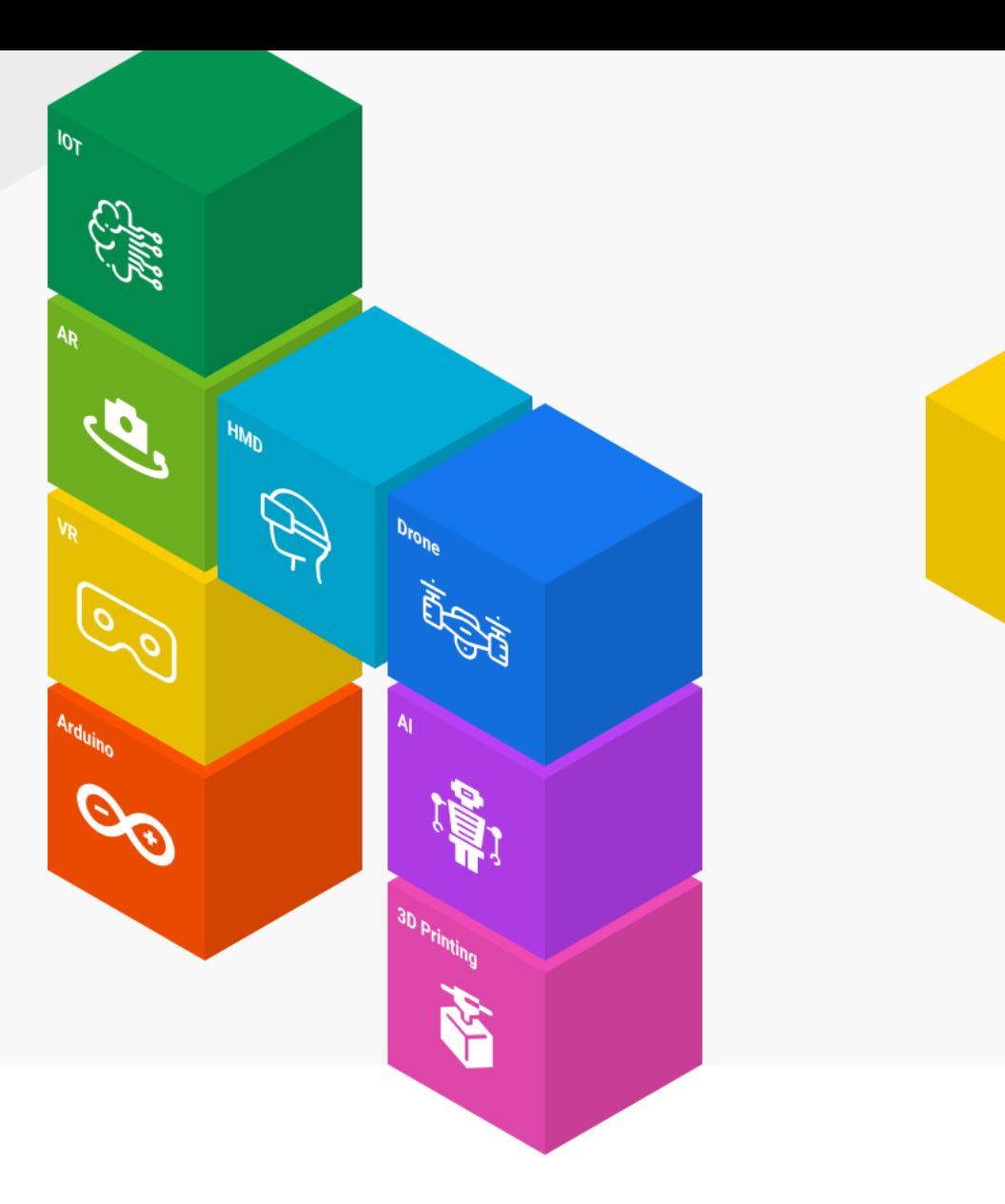

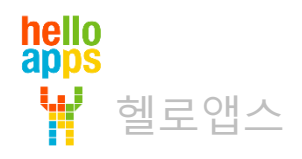

# 바닥 감지 센서 활용하기

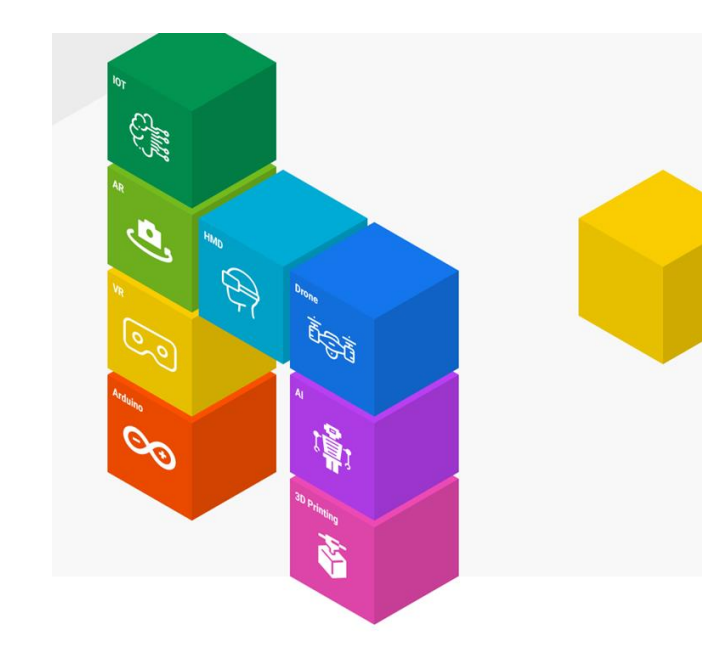

# 자율주행 로봇카의 구성

1번과 3번 센서는 바닥 감지용으로서 로봇이 바닥판에서 떨어지는지를 감지하기 위한 목적임 아는 아날로그 3번

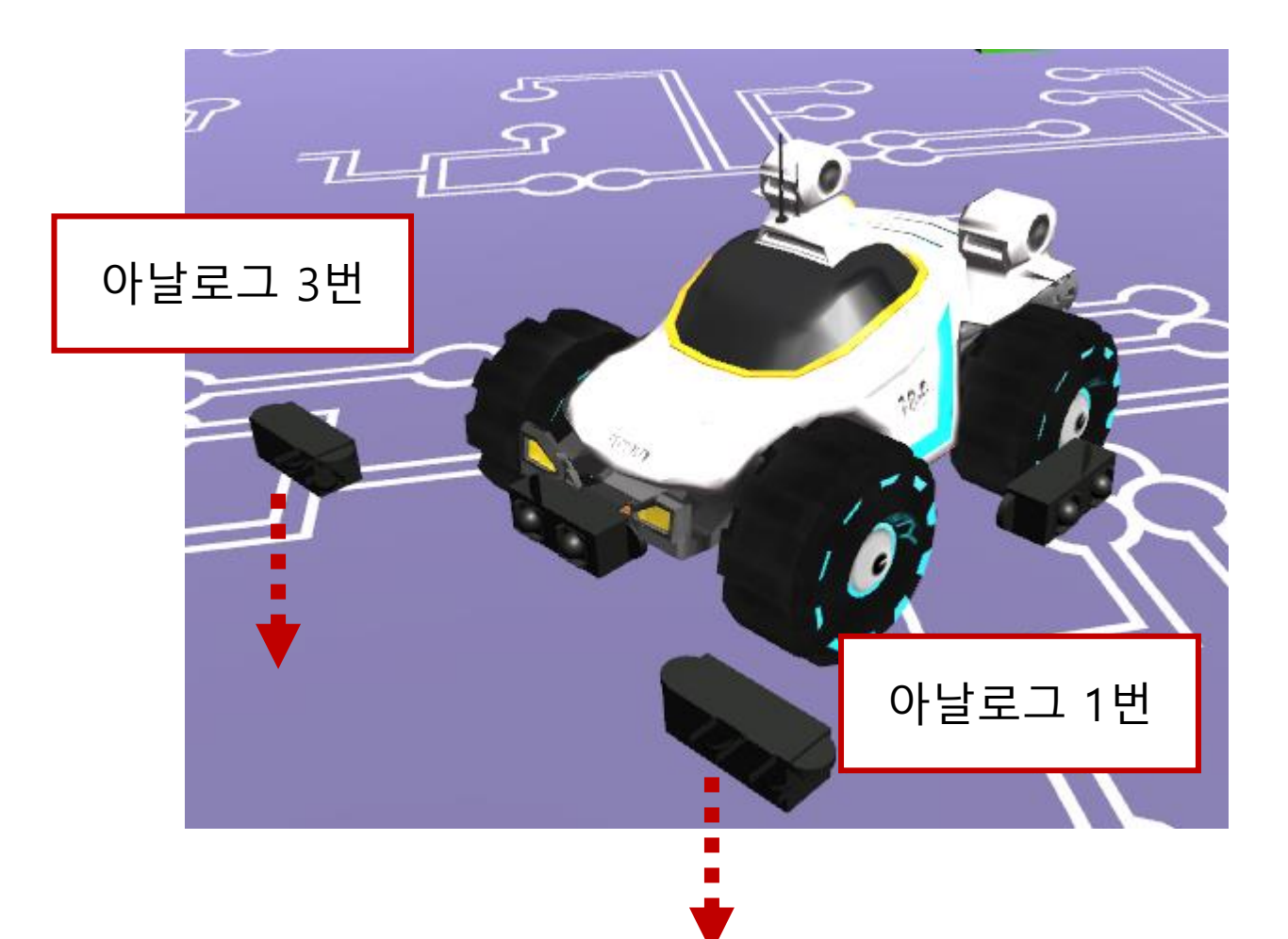

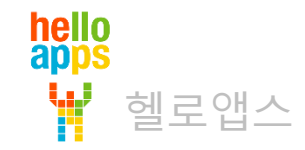

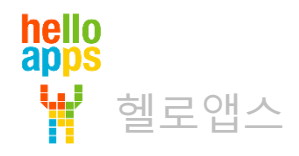

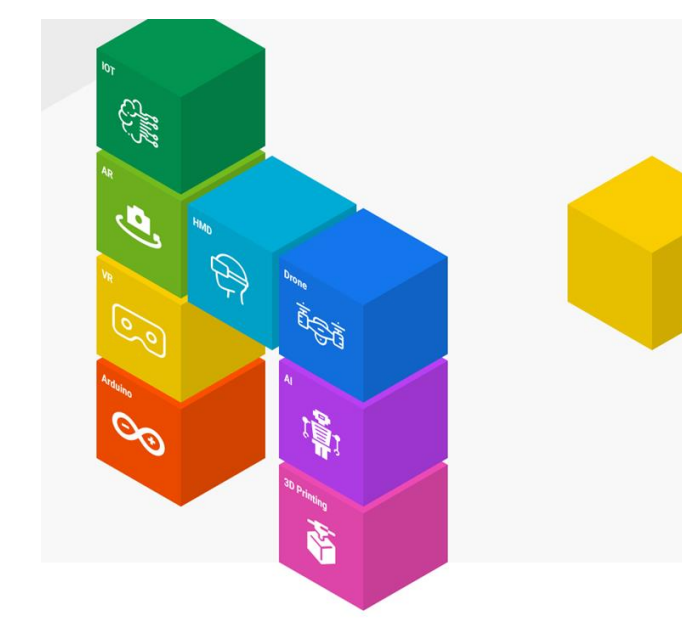

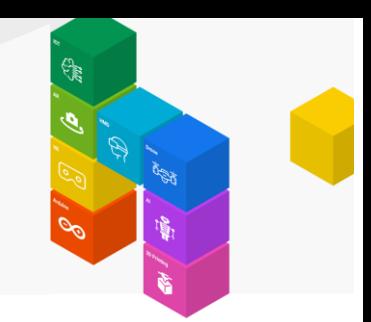

#### 1번 센서의 값을 측정해 봅니다.

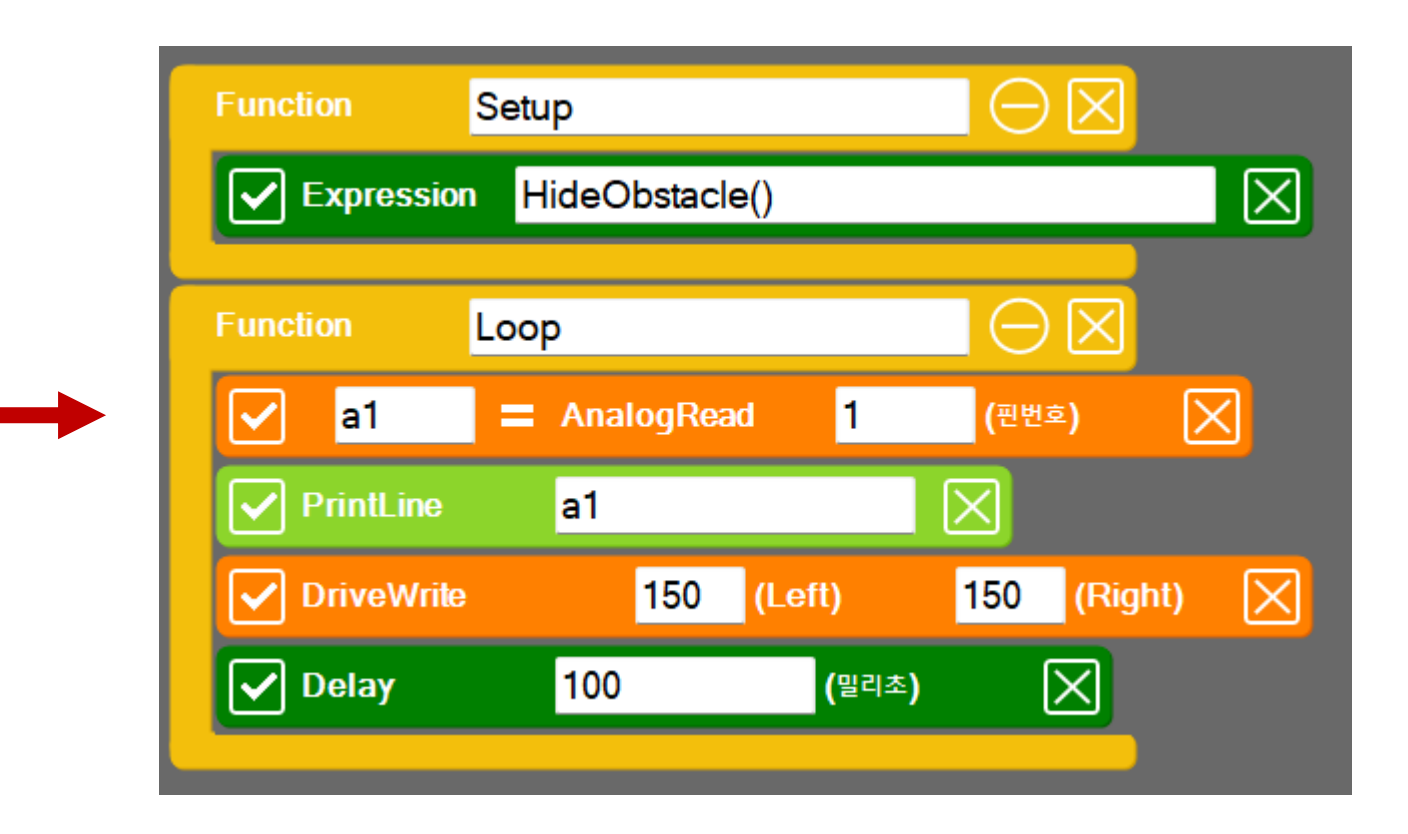

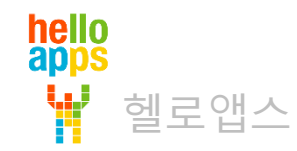

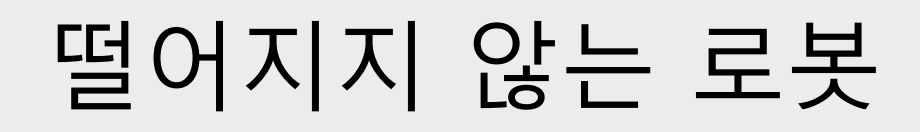

#### 로봇의 1번 센서가 바깥으로 나간 경우, 센서 값이 0이 됨

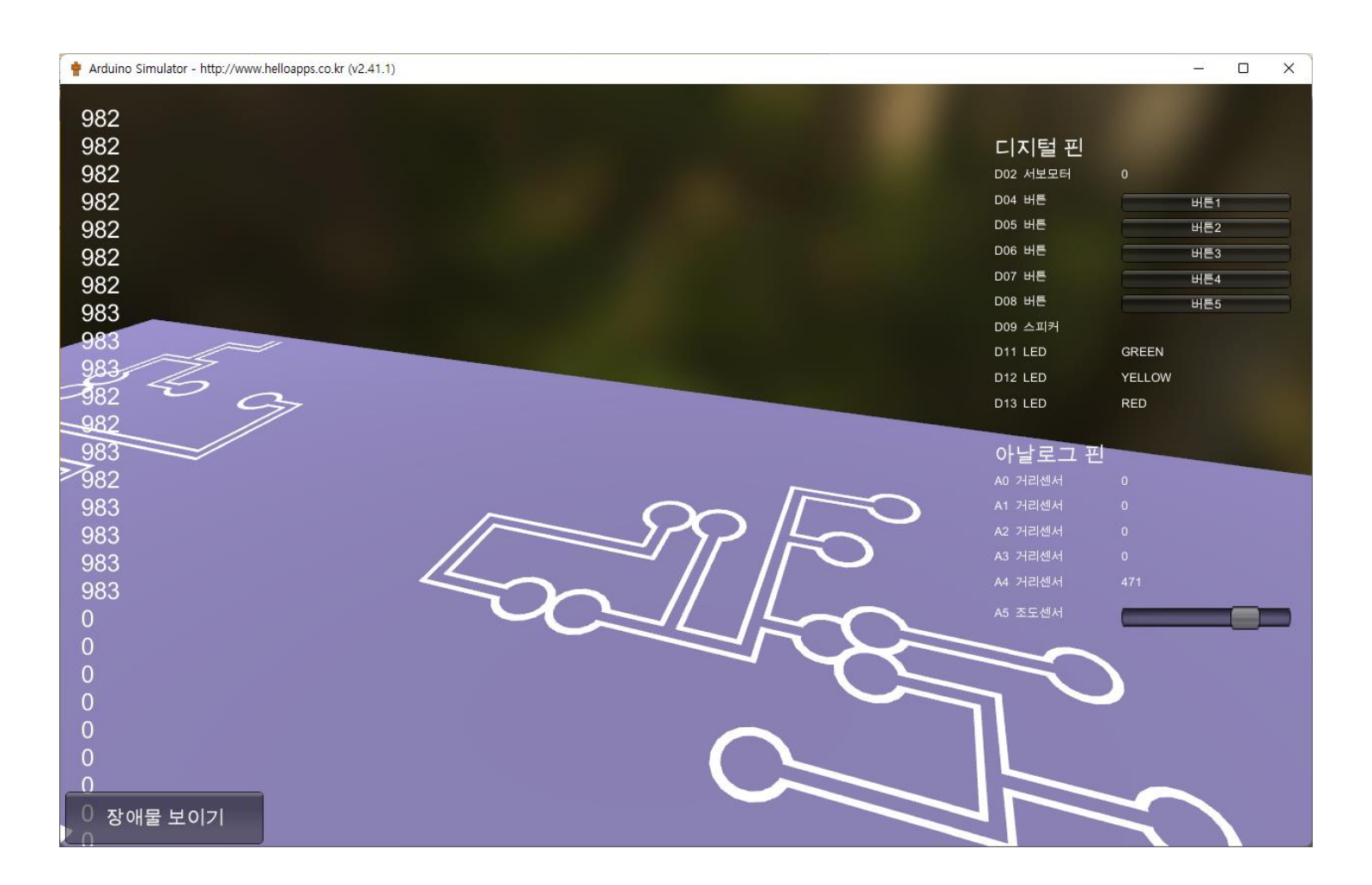

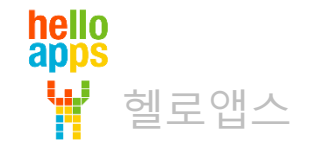

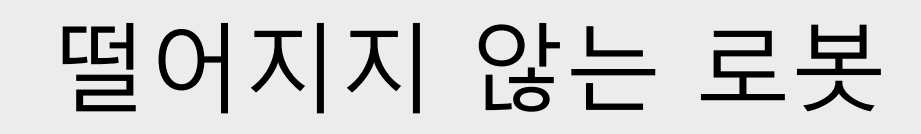

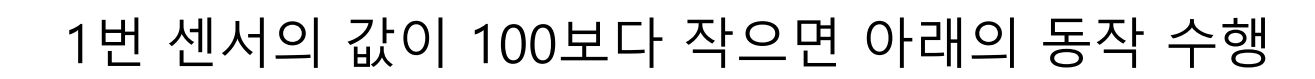

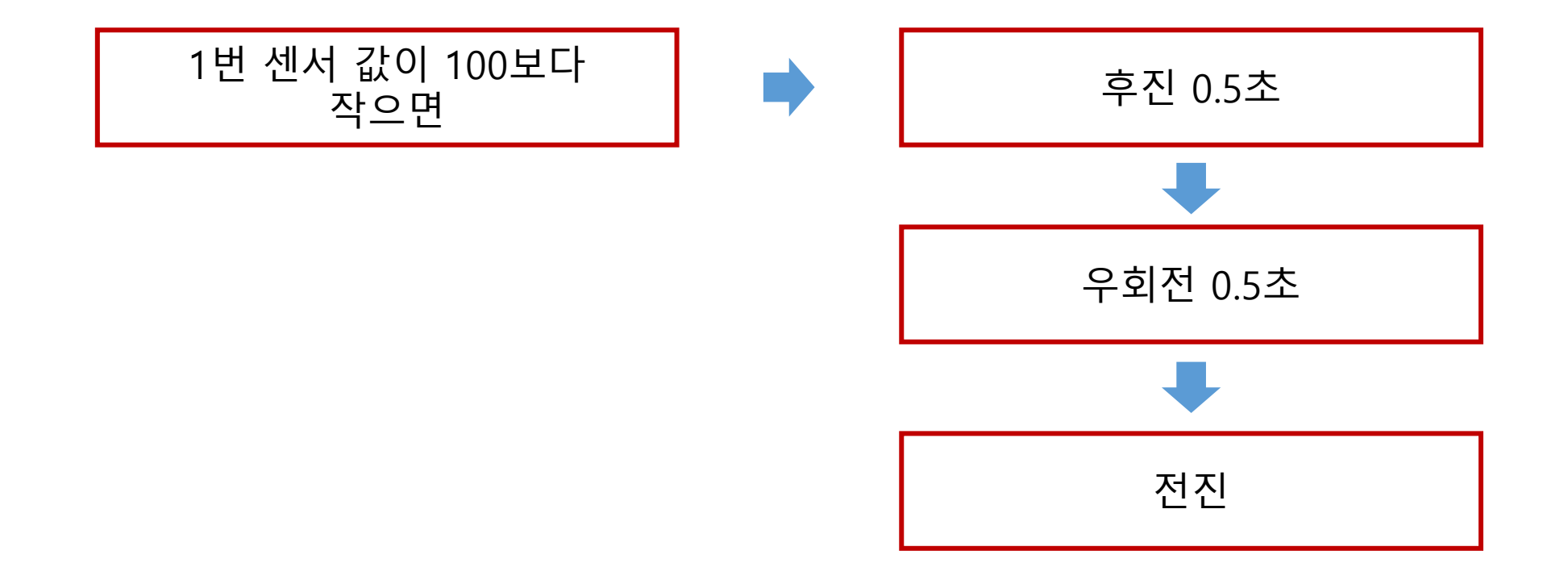

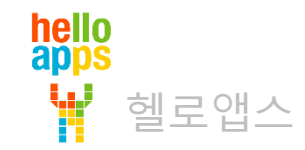

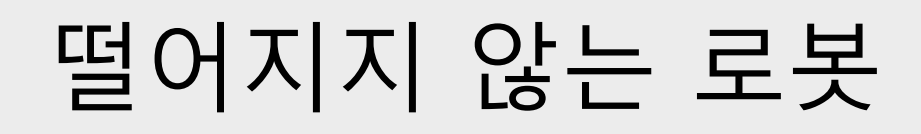

추가

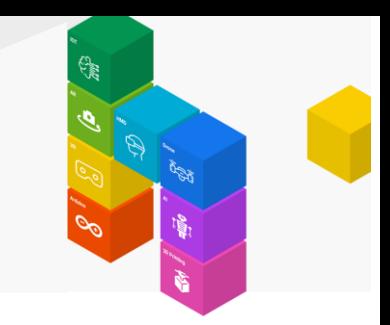

#### 1번 센서의 값이 100보다 작으면 후진, 회전 동작 수행

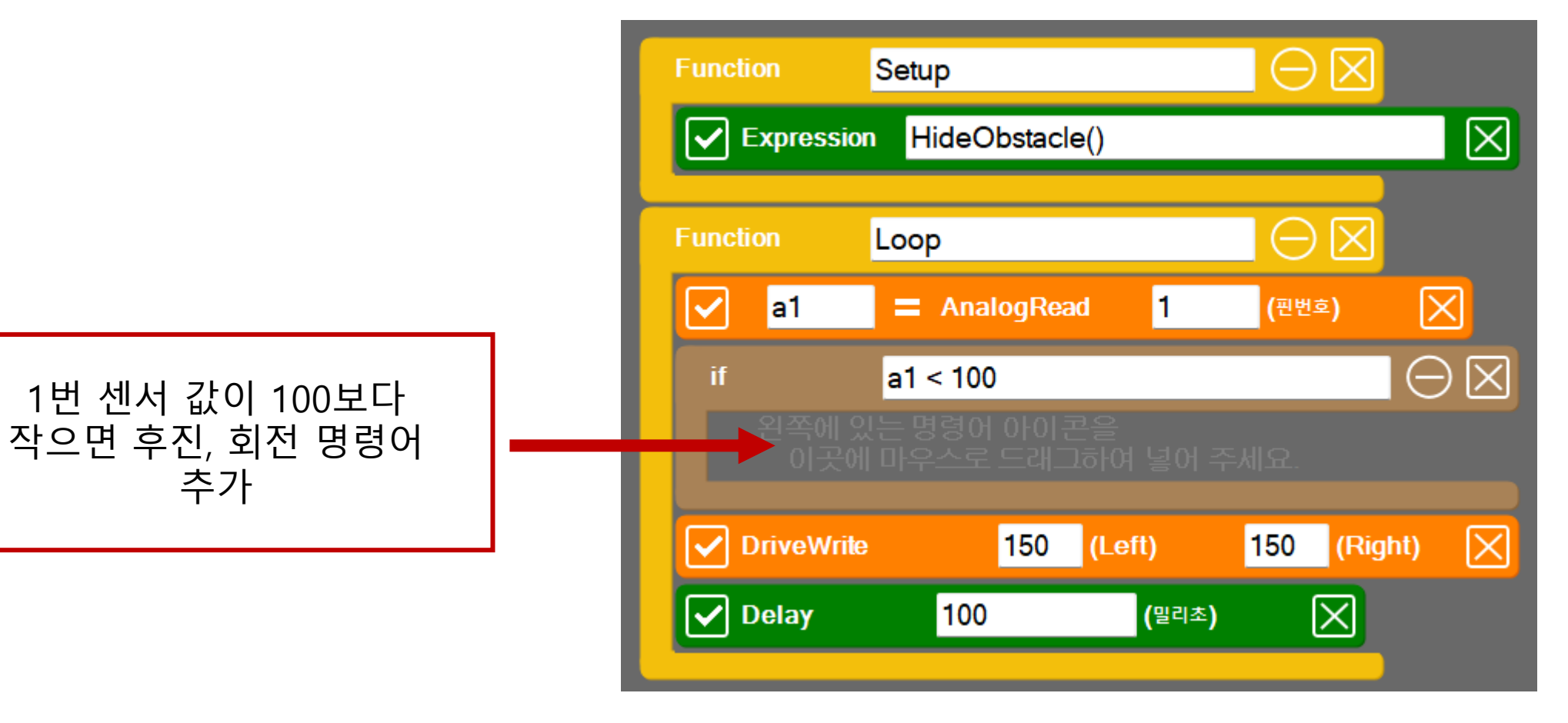

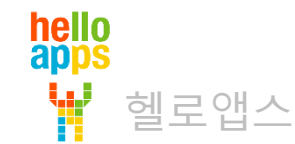

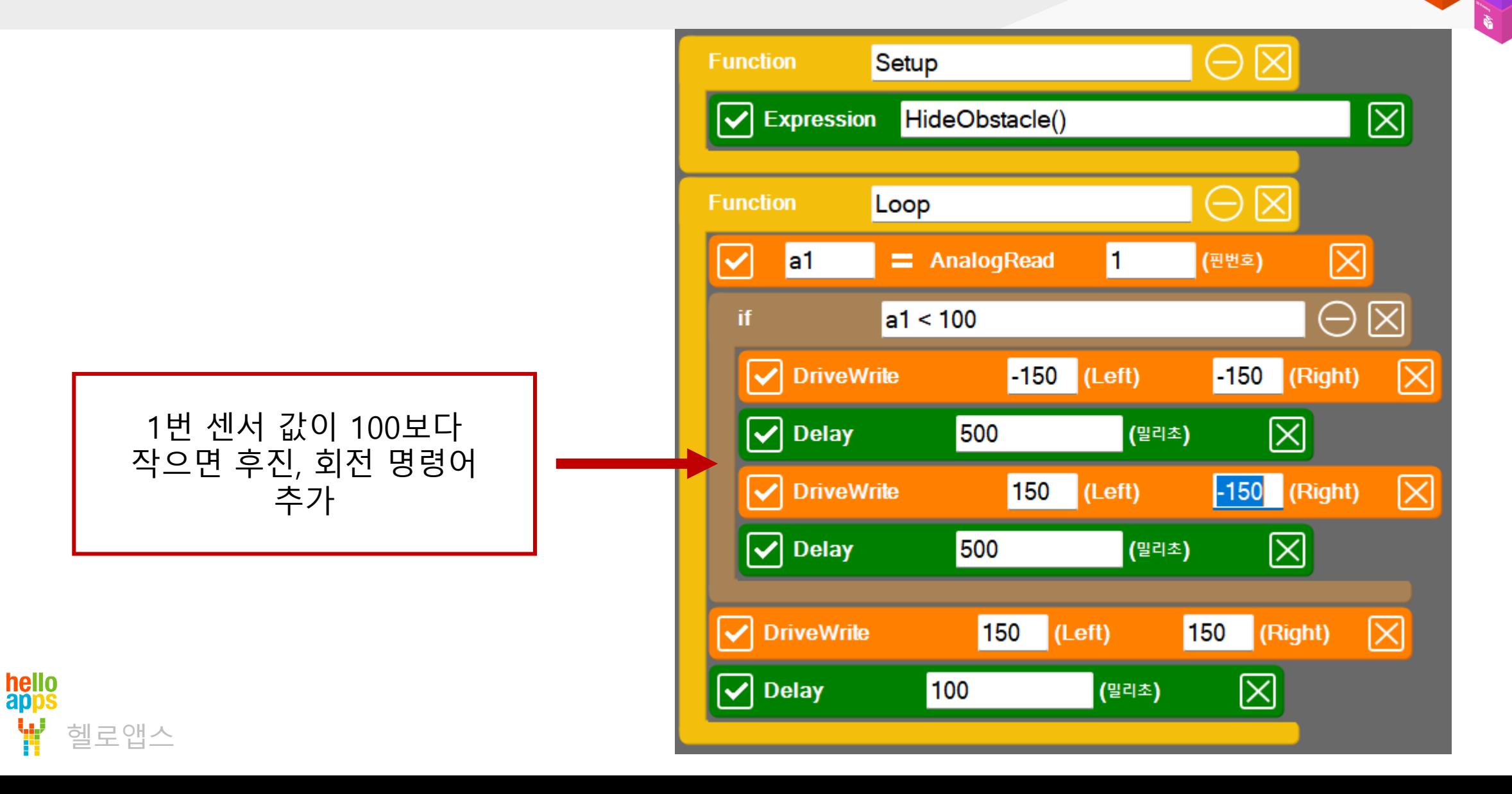

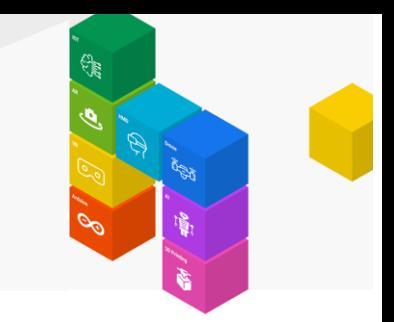

#### 1번 센서의 값이 100보다 작으면 후진, 회전 동작 수행

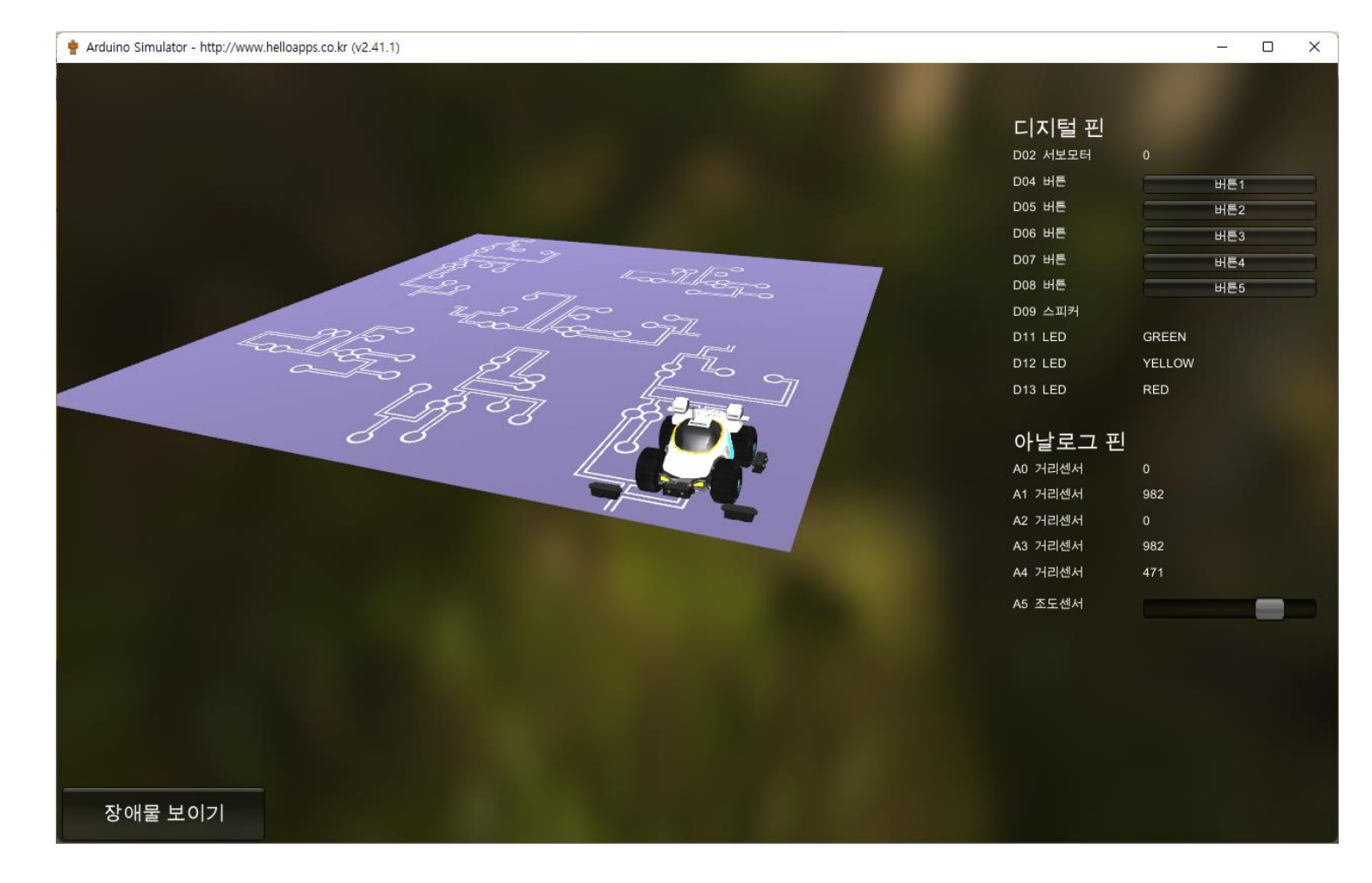

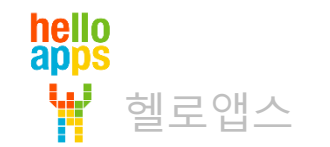

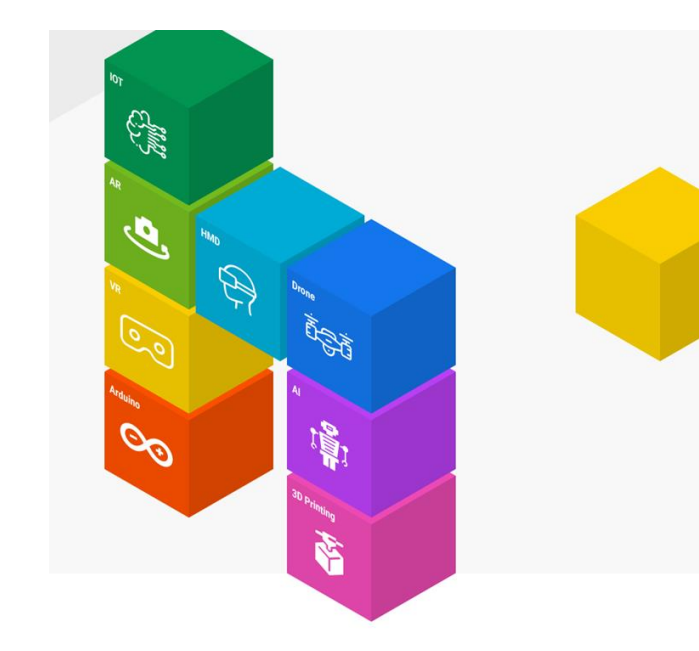

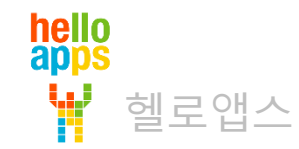

1번 센서의 값이 100보다 작으면 아래의 동작 수행

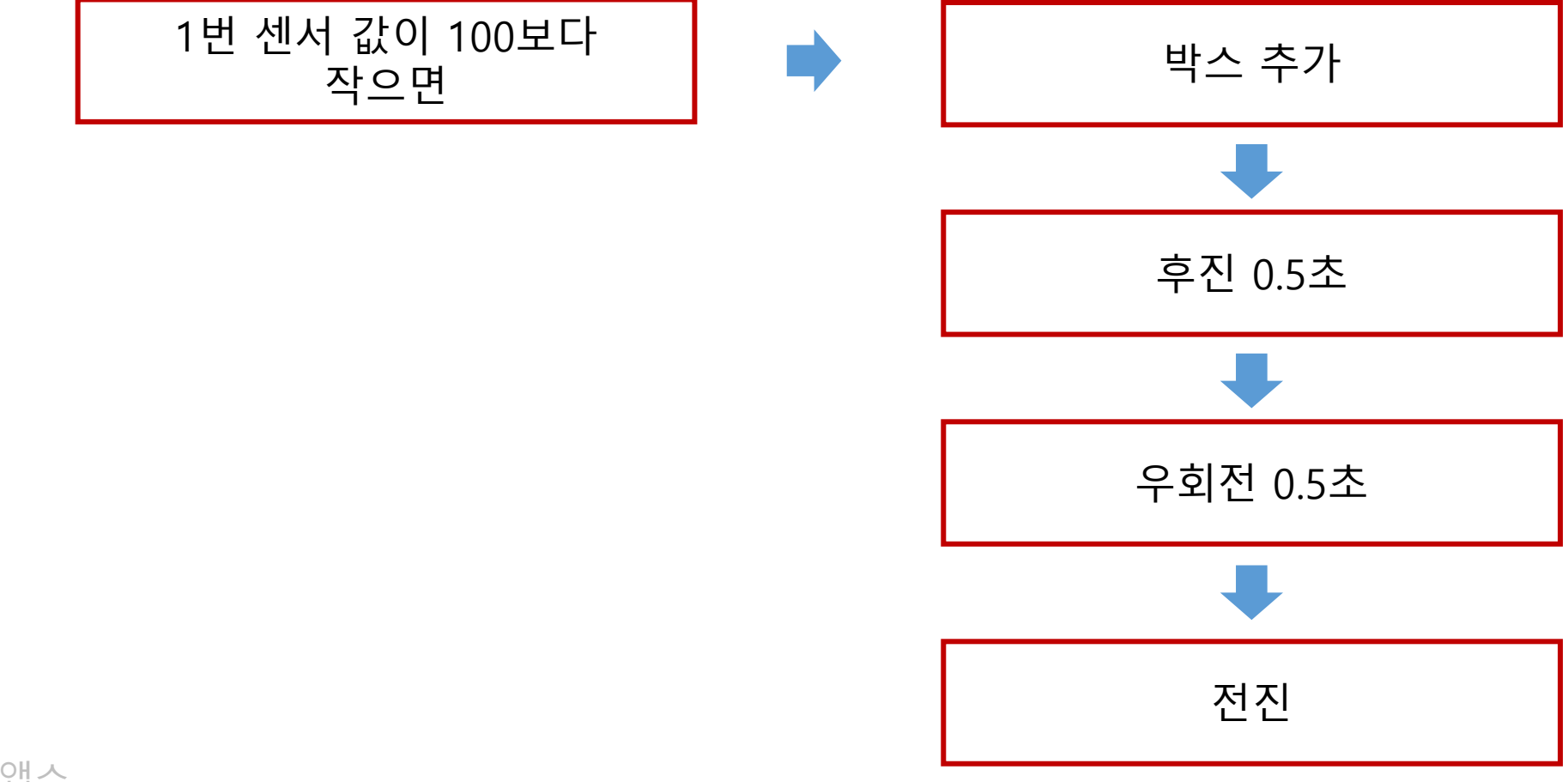

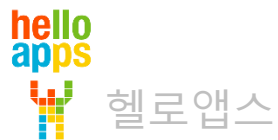

hello<br>apps

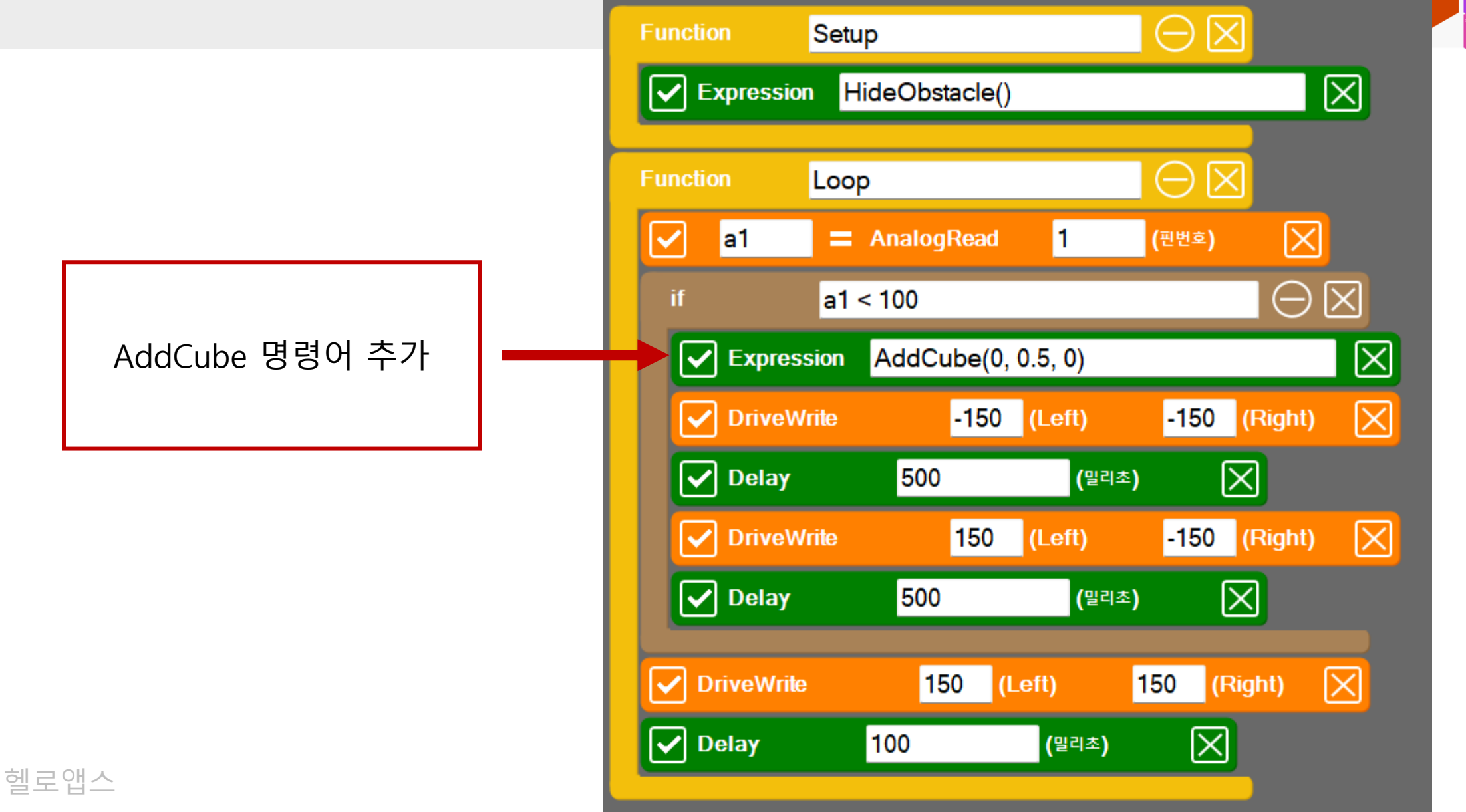

1번 센서 값이 100보다 작으면

박스 추가

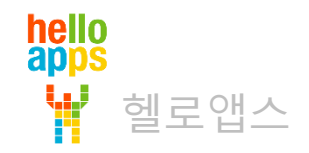

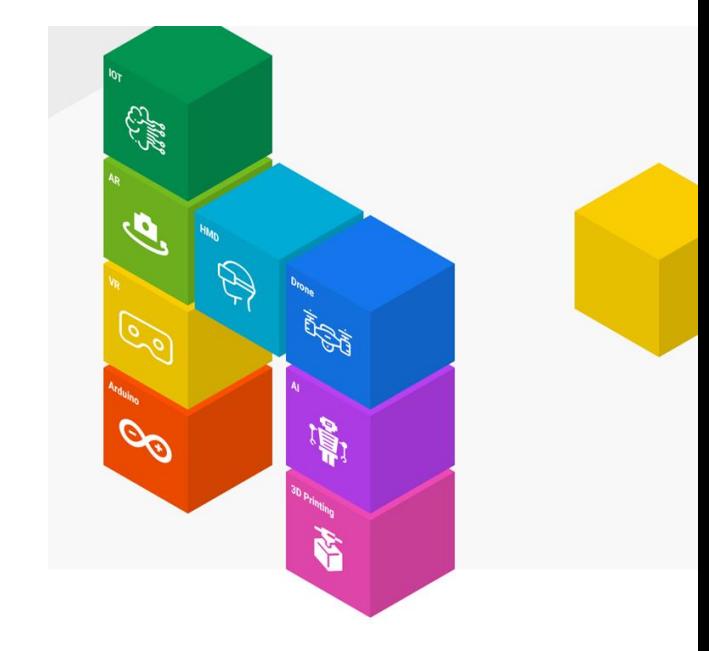

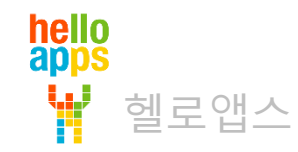

#### 1번 센서의 값이 100보다 작으면 아래의 동작 수행

hello<br>apps

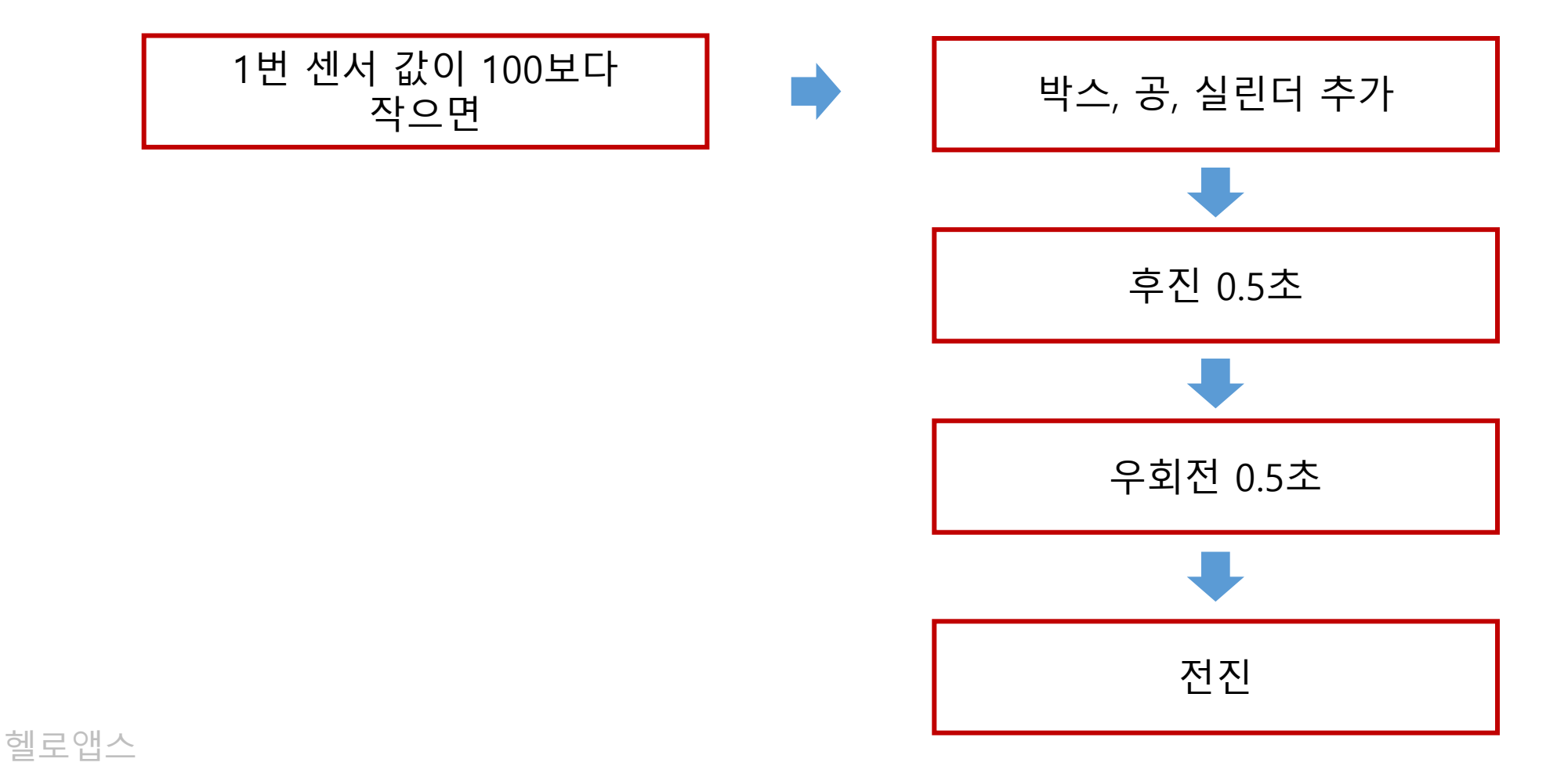

hello<br>apps

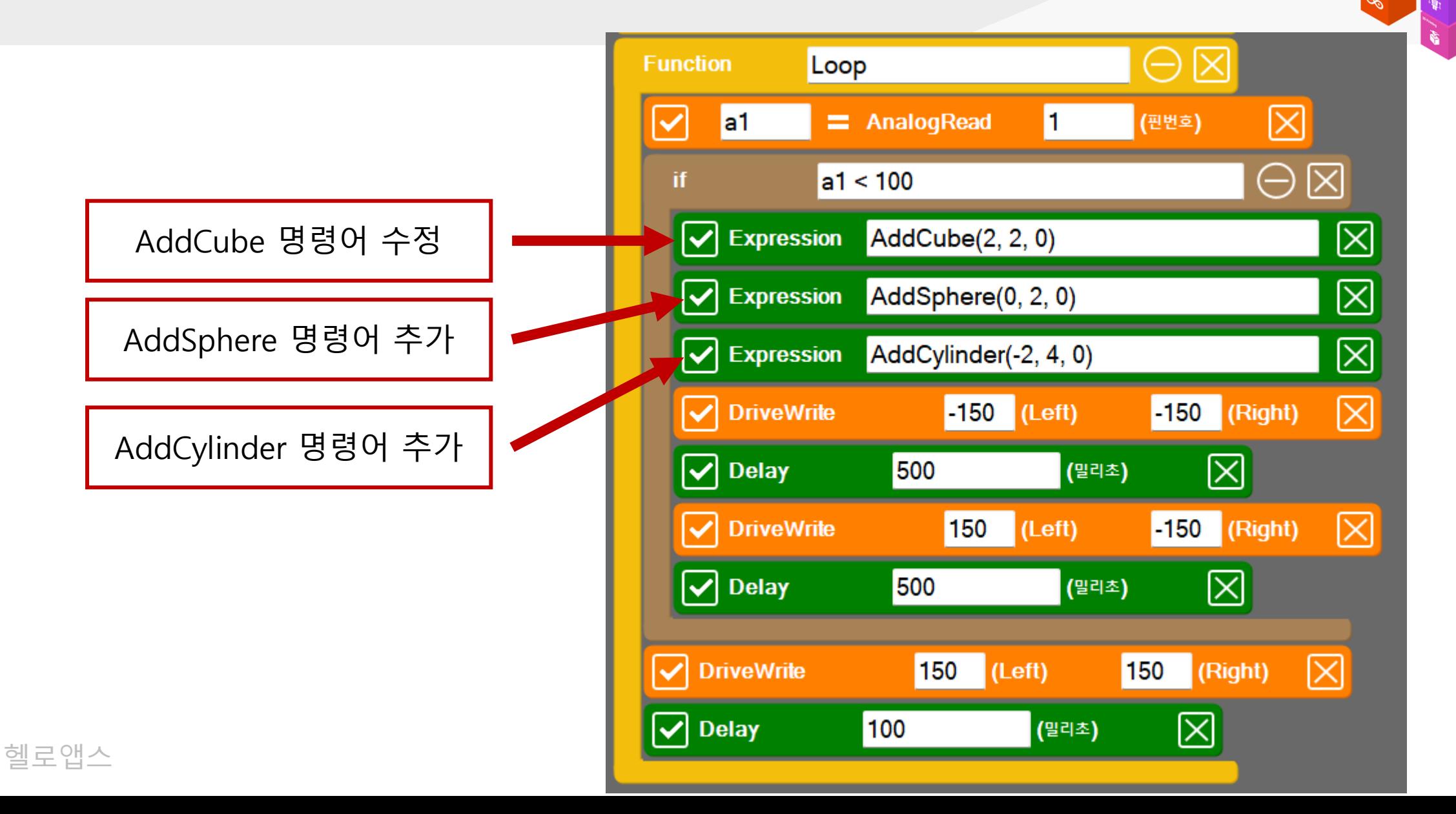

1번 센서 값이 100보다 작으면

박스, 공, 실린더 추가

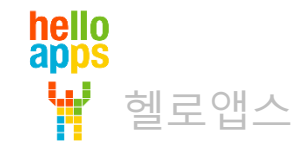